ملخص:

# تأثر سعر صرف الدينار الجزائري بتذبذب حصيلة التجارة الخارجية تأثر سعر صرف الدينار الجزائري بتذبذب حصيلة التجارة الخارجية

# أ جهال مساعدي**ت**

## حامعة قاطة

يتم التعرض في هذ البحث الى تأثر سعر صرف الدينار الجزائري بعدة حوانب من حراء تذبذب التجارة الحارجية التي يغلب طابعها في الجزائر على صادرات من المحروقات وهي تباع بالدولار ولا دخل للدينار الجزائري في صفقات بيع البترول، وتعرف وارداقما بالها مواد اساسية لا يستطيع المواطن الاستغناء عليها، وهذان السببان قد يسهمان في تدهور قيمة سعر صرف الدينار الجزائري.

> الكلمات المفتاحية : سعر الصرف ، الصادرات ، الواردات ، مرونة الطلب على الصادرات. تمهيد

يشهد الاقتصاد الجزائري عقبة كبيرة في ظل انخفاض أسعار البترول ووصولها إلى أدبى مستوياقما في الالفية الثالثة، وذلك لعدم تنوع القاعدة الانتاجية للبلد، واعتماده فقط على صادرات البترول لخلق التوازن في الميزان التجاري، الذي بدوره يترجم في سوق النقد الاجنبي بتوازن الطلب والعرض على العملة الوطنية، ولكن في ضل تراجع قيمة الصادرات التي لا تغطي قيمة الواردات منذ سنة 2014، انتهجت الحكومة الجزائرية سياسة التقشف والضغط على الواردات من خلال رفع الرسوم لأجل موازنة ميزان المدفوعات، لكن صاحب هذه الاجراءات انخفاض وتدهور سعر صرف الدينار، ولأجل الوقوف على الاسباب التي من شاها التأثير على سعر الصرف عموما، والتأثير على سعر صرف الدينار الجزائري خصوصا يمكن طرح السؤال التالي : ما هي الوضعيات الممكنة التي يمكن ان يأخذها اي اقتصاد مفتوح على العالم الخارجي والتي یمکن ان تؤثر علمی سعر صرفه؟

> ومن خلال هذا السؤال يمكن تقسيم هذا البحث الى محورين يتم بناؤهم على سؤالين فرعيين: ـ هل تذبذب قيمة الصادرات وقيمة الواردات يوثر على سعر الصرف؟ ے هل الجوانب التي تتحكم في سعر صرف الدينار الجزائري هي عامة وتتحكم في جميع عملات العالم؟

ولأحل الاحابة على السؤال الرئيسي يمكن افتراض بانه يوحد بعض الحالات والوضعيات التي يأخذها اي اقتصاد مفتوح على العالم الخارجي تؤثر في سعر صرفه.

الهدف من البحث: تشخيص التذبذب في الصادرات والواردات الذي يؤدي الى تغير سعر الصرف الدينار الجزائري، ومعرفة وضعيات المختلفة التي يمكن ان تؤثر على سعر الصرف.

اولا: مختلف وضعيات التحارة الخارجية التي تؤثر على سعر الصرف.

يتم في هذا الجزء من البحث التطرق للوضعيات التي تأخذها حالة صادرات وواردات البلد وعلاقته بالعالم الخارجي التي من شالها التأثير في سعر الصرف نظريا.

ضهوم عملية الصرف:" الصرف هو عبارة عن عملية تظهر عندما يتم تبادل مختلف العملات فيما بينها"<sup>[1](#page-10-0)</sup> ويتم التبادل\_ وفق معدل وهذا المعدل بدوره يعتبر سعر الصرف.

تنتج التحارة الخارجية من سلوكين، استيراد وتصدير، ومن خلال هذين السلوكين يكون اي اقتصاد ملزم بالتعامل مع الاستيراد والتصدير بعملة وطنية تجاه عملات اخرى لا تمام الصفقات ومن هذا يستوجب القيام بإحراءات الصرف والذي

يتم وفق معدل بين العملات و يتأثر .عقدار الطلب والعرض على احدى هاته العملات الناتج عن مقدار الصادرات والوار دات.

تأثر سعر الصرف من حلال التغيرات في قيمة الصادرات والواردات: "يؤثر تذبذب حصيلة الصادرات على ميزان " المدفوعات تأثيرا سلبيا، حيث ينتقل هذا الأثر من خلال أثر تذبذب حصيلة الصادرات على العملات الأحنبية المتاحة للدولة، وذلك باعتبار أن تيارات دخول وخروج رؤوس الأموال وعوائدها تؤثر على ميزان المدفوعات، فلما يفوق تيار خروج الأموال للاستثمار في الخارج، في فترة ما، تيار دخول عوائد الاستثمار بالخارج، فإن هذا يشكل ضغطا عليه"<sup>[2](#page-10-1)</sup> وبهذا تتغير قيمة صادرات وواردات كل بلد مخلفة ورائها اثار على سعر صرفها قد ترفع منه وقد تخفض فيه، " فحين ما ترتفع قيمة الصادرات نسبة الى الواردات ستتجه قيمة العملة للارتفاع نتيجة لتزايد طلب الأجانب على هذه العملة، وسيعمل ذلك على تشجيع الاستيراد من الخارج مما يؤدي الى عودة حالة التوازن الى سعر الصرف" <sup>[3](#page-10-2)</sup>، هذا في حالة ما اذا كان سعر الصرف منخفض بمعنى انه هناك حالتين:

أ\_ التغيرات في قيمة الصادرات: في حالة زيادة الصادرات فإنما تساعد على الزيادة والرفع من معدل الصرف، اما اذا انخفضت فلا تؤثر .

ب\_ التغيرات في قيمة الواردات: لكن في المقابل اذا زادت الواردات فإلها تخفض من معدل سعر الصرف واذا انخفضت لا تؤثر .

لكن في غالب الاحيان عندما تزيد الصادرات يقابلها انخفاض الواردات والعكس، اذن فتغير في حجم وقيمة الصادرات طردي مع سعر الصرف اما تغير قيمة وحجم الواردات عكسى مع تغير سعر الصرف. والتمثيل البياني التالي يوضح ذلك:

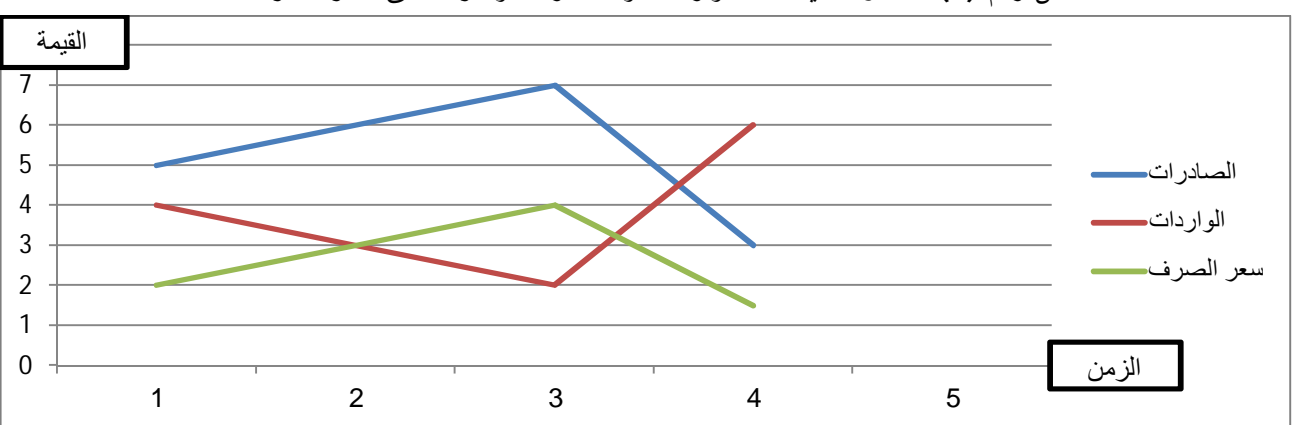

الشكل رقم (1): التغيرات في قيمة الواردات والصادرات و اثرها على سعر الصرف.

ExcelƨǘLJơȂƥ ƮƷƢƦdzơƽơƾǟơǺǷ :ǁƾǐŭơ

التأثير من خلال مرونة الصادرات والواردات. $3$ قد يتأثر سعر الصرف من خلال تفاوت مرونة الطلب على الصادرات ومرونة الطلب على الواردات و ذلك في حالة ان تكون احداهما اكبر من الاخرى. أ\_ التأثير من خلال مرونة الطلب على الواردات: في حالة ما اذا كانت مرونة الواردات كبيرة مع ثبات مرونة الصادرات "ان الطلب المحلي سيحاول البحث عن مواد محلية بديلة عن الواردات التي ارتفعت اسعارها"<sup>4</sup>

وبذلك يتغير سعر الصرف بمعامل انحدار طردي مع معامل مرونة الطلب على الواردات وهذا وفق النظرية الاقتصادية والمنطق الاقتصادي معنى هذا انه في حالة ارتفاع ً معامل مرونة الطلب على الواردات يرتفع معدل سعر الصرف، اما في حالة انخفاض معامل مرونة الطلب على الواردات ينخفض معدل سعر الصرف. وشكل المنحين يكون كالتالي:

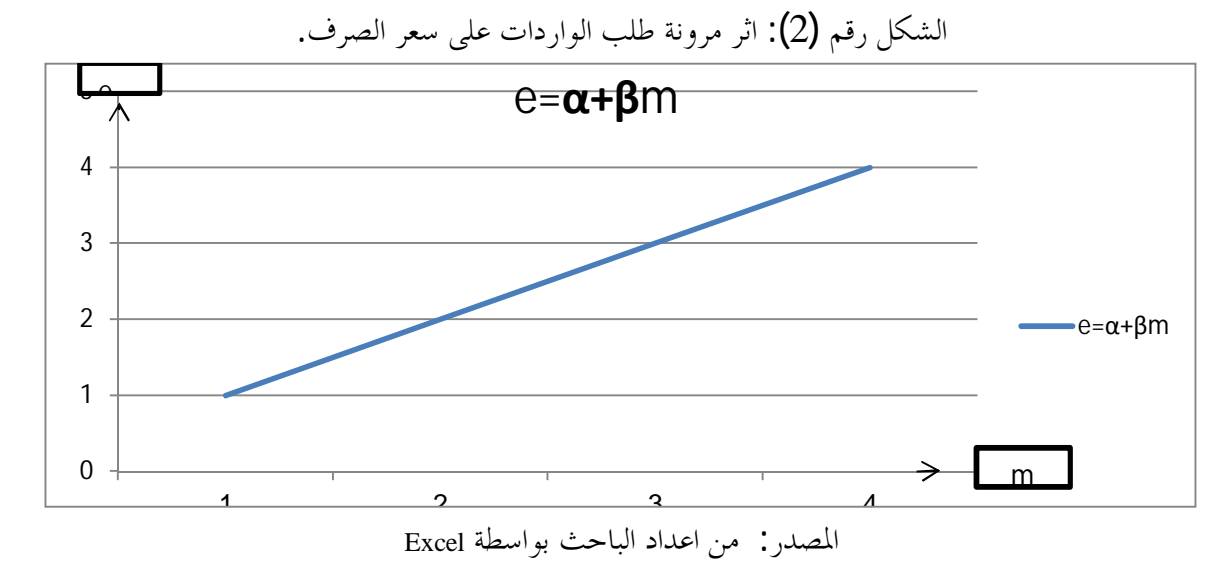

ومن خلال البيان يمكن صياغة النموذج القياسي المناسب على شكل ارتباط خطي بسيط والمعبر عنه بالعلاقة رياضيا كما يلي.

 $e_i = \alpha + \beta m_i + \mu_i$ 

 ݅ = 1……. ݊ \_ ƮȈƷ DzǬƬLjŭơŚǤƬŭơǺǟƧǁƢƦǟȆǿȁƩơƽǁơȂdzơ : \_ ȆƟơƾƬƥȏơǥǂǐdzơǂǠLJ :ࢻ \_ ǁơƾŴȏơDzǷƢǠǷȁơƩơƽǁơȂǴdzȅƾūơDzȈŭơ : <sup>ࢼ</sup> \_ ǞƥƢƬdzơŚǤƬŭơȂǿȁǥǂǐdzơǂǠLJ : <sup>ࢋ</sup> \_ ƨȈƳǁƢƻȁơƨȈƟơȂnjǟƣƢƦLJȋȆǴǠǨdzơǥǂǐdzơǂǠLJȄǴǟǁƾǬŭơ ǥǂǐdzơǂǠLJǥơǂŴơǁơƾǬǷ : <sup>µ</sup> \_ ƩơǁƽƢǐdzơȄǴǟƤǴǘdzơƨǻȁǂǷ DZȐƻǺǷŚƯƘƬdzơ \_ƣ DzǬȇƩơǁƽƢǐdzơǁƢǠLJơǝƢǨƫǁơƽǂƴŠǾǻơơǀǿŘǠǷƩơƽǁơȂdzơƨǻȁǂǷƩƢƦƯǞǷƧŚƦǯƩơǁƽƢǐdzơ ƨǻȁǂǷƪǻƢǯơƿơƢǷƨdzƢƷĿ DzǷƢǠŠǥǂǐdzơǂǠLJŚǤƬȇǮdzǀƥȁƩơǁƽƢǐdzơǽǀǿƤǴǗȄǴǟǥȁDŽǠdzơńơȂǟƾȇƢǷǮdzƿȁƧǂǬƬLjǷŚǣȁƢȀȈǴǟƤǴǘdzơ ĿǾǻơơǀǿŘǠǷȅƽƢǐƬǫȏơǪǘǼŭơȁƨȇƽƢǐƬǫȏơƨȇǂǜǼdzơǪǧȁơǀǿȁ ƩơǁƽƢǐdzơȄǴǟƤǴǘdzơƨǻȁǂǷDzǷƢǠǷǞǷȆLjǰǟǁơƾŴơ ƨǻȁǂǷDzǷƢǠǷ ǑƢǨŵơƨdzƢƷĿƢǷơǥǂǐdzơ ǂǠLJDZƾǠǷǒǨƼǼȇƩơǁƽƢǐdzơȄǴǟƤǴǘdzơƨǻȁǂǷDzǷƢǠǷ ǝƢǨƫǁơƨdzƢƷ

الطلب على الصادرات يرتفع معدل سعر الصرف.

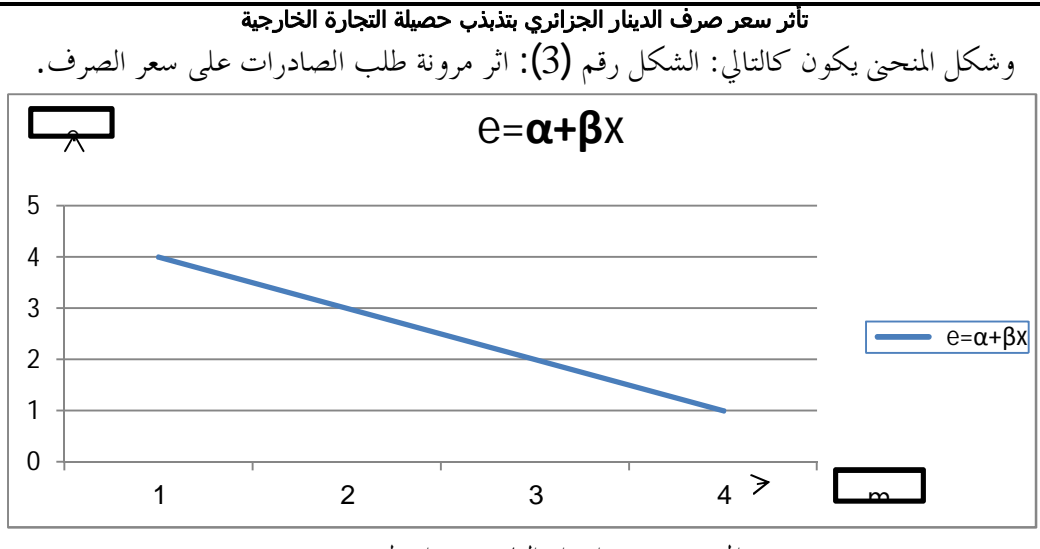

ExcelƨǘLJơȂƥ ƮƷƢƦdzơƽơƾǟơǺǷ :ǁƾǐŭơ

ومن خلال البيان يمكن صياغة النموذج القياسي المناسب على شكل انحدار خطي بسيط والمعبر عنه بالعلاقة الرياضية كما یلی.

 $e_i = \alpha + \beta x_i + \mu_i$ 

 $i = 1, \ldots, n - 1$ 

ع: الصادرات وهي عبارة عن المتغير المستقل. ﴿ ـ  $\alpha$ : سعر الصرف الابتدائي. و: الميل الحدي للصادرات او معامل الانحدار وفي هذه الحالة اشارته سالبة. و: سعر الصرف و هو المتغير المستقل.  $e\_$ ن مقدار انحراف الصادرات المقدرة على الصادرات الفعلية لا سباب عشوائية او خارجية.  $\pm$ تأثير جنسية كل من عملة الصادرات و الواردات والمواد الاولية على سعر الصرف.

عكن معرفة حساسية تغير سعر الصرف عندما تكون الصادرات تباع بعملة غير العملة المحلية، وايضا ما اذا كانت المواد الاولية الداخلة في الانتاج الوطني احنبية ام محلية.

أ\_ تبعات بيع الصادرات بالعملة الاجنبية على سعر الصرف: يتم بيع الصادرات في الغالب مقابل العملة الوطنية لأنما تباع داخل البلد لكن يوجد استثناءات قد يتم بيع الصادرات بالعملة الاحنبية دون دحول العملة الوطنية في اتمام صفقة البيع وتوجد حالتان في هذا الاستثناء.

\_ حالة ارتفاع حجم الصادرات: في هذه الحالة لا يتأثر سعر صرف، وذلك لعدم وجود العملة الوطنية كوسيط للمبادلة، ومن خلال ذلك فارتفاع حجم الصادرات قد يؤثر فقط على سعر الصرف عندما تكون الصادرات تباع بالعملة الوطنية ويؤدي الى ارتفاع سعر الصرف.

\_ حالة انخفاض حجم الصادرات: في هذه الحالة لا يتأثر سعر صرف، و ذلك لعدم وجود العملة الوطنية كوسيط للمبادلة، ومن حلال ذلك فانخفاض حجم الصادرات قد يؤثر فقط على سعر الصرف عندما تكون الصادرات تباع بالعملة الوطنية ويؤدي الى انخفاض سعر الصرف.

ب\_ تبعات شراء الواردات بالعملة الوطنية على سعر الصرف: يتم شراء الواردات في الغالب بالعملة الاحنبية لأنما تباع خارج البلد لكن يوحد استثناءات قد يتم شراء الواردات بالعملة الوطنية دون دحول العملة الاجنبية في اتمام صفقة الشراء وتوجد حالتان في هذا الاستثناء.

ے حالة ارتفاع حجم الواردات: في هذه الحالة لا يتأثر سعر صرف، وذلك لعدم وجود العملة الاجنبية كوسيط للمبادلة، ومن خلال ذلك فارتفاع حجم الواردات قد يؤثر فقط على سعر الصرف عندما تكون الواردات تشتري بالعملة الاجنبية ويؤدي إلى انخفاض سعر الصرف.

ے حالة انخفاض حجم الواردات: في هذه الحالة لا يتأثر سعر صرف، وذلك لعدم وجود العملة الاجنبية كوسيط للمبادلة، ومن خلال ذلك فانخفاض حجم الواردات قد يؤثر فقط على سعر الصرف عندما تكون الواردات تشتري بالعملة الاجنبية ويؤدي الى الحد من انخفاض سعر الصرف.

ج\_ جنسية المواد الاولية كمؤثر في سعر الصرف: قد يؤثر مصدر المواد الاولية الداخلة في الانتاج على سعر الصرف وهذا بالنسبة للمنتوج الموجه للتصدير اكثر منه محلي، حيث انه اذا كانت المواد الاولية اجنبية تؤدي الى " زيادة عرض العملة المحلية في السوق العالمية وبمرور الوقت يؤدي الى تخفيض قيمة تلك العملة، وزيادة الانتاجية تؤدي الى انخفاض التكاليف مما يؤدي الى تحسين الوضع التنافسي، دخول الاستثمارات الجديدة تؤدي الى زيادة الطلب على العملة المحلية ومن ثم ارتفاع قيمتها"<sup>5</sup>،وفيه حالتين

نالمواد الاولية الداخلة في العملية الانتاجية محلية: اذا ما كانت المواد الاولية الداخلة في العملية الانتاجية محلية فان المنطق الاقتصادي يستنبط انه كلما كانت المواد الاولية الداخلة في العملية الانتاجية مصدرها وطني فإنها لا تؤثر على سعر. ولكن نضرا لان الميزان التجاري في هذه الحالة يتأثر شقه من الصادرات فقط لان المواد الاولية تدخل في منتجات نحوي التصدير فينحصر التأثير فقط بين الصادرات وسعر الصرف.

\_ المواد الاولية الداخلة في العملية الانتاجية اجنبية: اذا ما كانت المواد الاولية الداخلة في العملية الانتاجية اجنبية فان المنطق الاقتصادي يستنبط انه اذا ما تغير سعر الصرف سيكون وفق معادلة انحدار ليست خطية لألها تعتمد على الايراد الحدي الذي يعتمد عليه المنتجون المحليون من جراء استيراد المواد الاولية، لأحل بيعها ايضا لكن بسعر صرف منخفض ايضا، و متغيره الداخلي سعر الصرف، اما متغيره الخارجي او المستقل هو محصلة الميزان التجاري، معنى هذا انه:

\_ عند زيادة المواد الاولية المستوردة يتأثر سعر الصرف في حالة ما اذا كان الفرق الحاصل على المواد الاولية المستوردة اكبر من الفرق الحاصل في تكلفة الصادرات، سينخفض سعر الصرف، اما اذا كان الفرق الحاصل على المواد الاولية المستوردة اقل من الفرق الحاصل في تكلفة الصادرات سيرتفع سعر الصرف.

يعني انه:

$$
\begin{cases}\n\Delta \mathbf{p} > \Delta \mathbf{x} \\
\Delta \mathbf{p} \cdot \Delta \mathbf{x} > \mathbf{0}\n\end{cases} \Rightarrow \Delta e < \mathbf{0}
$$

$$
\begin{cases}\n\Delta \mathbf{p} < \Delta \mathbf{x} \\
\Delta \mathbf{p} \cdot \Delta \mathbf{x} > 0\n\end{cases} \Rightarrow \Delta e > 0
$$

وبالتالي : النموذج يكون متعددا وليس بسيطا

 $\Delta e_i = \alpha + b_1 \Delta p_i + b_2 \Delta x_i + u_i$ 

 ƮȈƷ ƧƽǁȂƬLjŭơƨȈdzȁȏơƽơȂŭơƨǨǴǰƫĿŚǤƬdzơ : ο<sup>p</sup> ƩơǁƽƢǐdzơƨǨǴǰƫĿŚǤƬdzơ : ο<sup>ݔ</sup> ǥǂǐdzơǂǠLJĿŚǤƬdzơ : ο݁ ƨȈdzȁȏơ ƽơȂŭơȄǴǟDzǏƢūơǩǂǨdzơǹƢǯ ơƿơƢǷƨdzƢƷĿǥǂǐdzơ ǂǠLJ ǂƯƘƬȇƧƽǁȂƬLjŭơƨȈdzȁȏơ ƽơȂŭơǒǨƻƾǼǟ \_ ƽơȂŭơȄǴǟDzǏƢūơǩǂǨdzơǹƢǯ ơƿơƢǷơǥǂǐdzơ ǂǠLJǞǨƫŚLJƩơǁƽƢǐdzơƨǨǴǰƫĿDzǏƢūơǩǂǨdzơǺǷŐǯơƧƽǁȂƬLjŭơ ǥǂǐdzơǂǠLJǒǨƼǼȈLJƩơǁƽƢǐdzơƨǨǴǰƫĿDzǏƢūơǩǂǨdzơǺǷDzǫơƧƽǁȂƬLjŭơƨȈdzȁȏơ <sup>ቐ</sup> ǹƢǯơƿơǾǻơřǠȇ οp > <sup>ο</sup><sup>x</sup> οpοx < 0 ֜ ο݁ > 0 ቐ οp < <sup>ο</sup><sup>x</sup> οpοx < 0 ֜ ο݁ < 0 ƧƽǁȂƬLjŭơƨȈdzȁȏơƽơȂŭơƨǨǴǰƫĿŚǤƬdzơ : ο<sup>p</sup> ƩơǁƽƢǐdzơƨǨǴǰƫĿŚǤƬdzơ : ο<sup>ݔ</sup> ȅǁƢƴƬdzơǹơDŽȈŭơƨǴǐŰĿŚǤƬdzơ : οܾܿ ǥǂǐdzơǂǠLJĿŚǤƬdzơ : ο݁ ƱƢƬǻȏơǦȈdzƢǰƫǝƢǨƫǁơǹƢǧƱǁƢŬơĿǁƢǠLJȏơȁƱƢƬǻȏơǦȈdzƢǰƫƩƢƦƯǑơǂƬǧơǞǷ :ƨȈǴƄơƱƢƬǻȏơǦȈdzƢǰƫĿŚǤƬdzơ \_5 ȆǴƄơǮǴȀƬLjŭơǭȂǴLJĿȆǴȇȂŢǂƯơƭơƾƷơńơȅƽƚȇƨȈǴƄơǩȂLjdzơĿǽǁƢǠLJơǝƢǨƫǁơĽǺǷȁȆǴƄơ <sup>6</sup> [.](#page-10-4) .ȆǴƄơȃȂƬLjŭơȄǴǟƢȀǓƢǨŵơȁǦȈdzƢǰƬdzơǝƢǨƫǁơƢǷơƵǂǘdzơơǀǿǪǧȁśƬdzƢƷǭƢǼǿƾųȁ ǝƢǨƫǁȏƨƴȈƬǻƢǿǁƢǠLJơǝƢǨƫǁȏơǂǜǻƨȈǴƄơƩƢƴƬǼŭơǺǟǮǴȀƬLjŭơǥȁDŽǟơǀǿřǠȇ :ƨȈǴƄơƱƢƬǻȏơǦȈdzƢǰƫǝƢǨƫǁơ \_Ɨ ƨȈƦǼƳȏơƨǴǸǠdzơȄǴǟƤǴǘdzơƧƽƢȇǃŅƢƬdzƢƥȁƩơǁƽƢǐdzơƨǴǫDzƥƢǬŭƢƥȁƨȈƦǼƳȏơ ǞǴLjdzơńơǾƳȂƬdzơŅƢƬdzƢƥȁ ƢȀƳƢƬǻơǦȈǴǰƫ ǥǂǐdzơǂǠLJǑƢǨŵơǽơƽƚǷơǀǿȁƨȈŭƢǠdzơǩȂLjdzơĿƨȈǼǗȂdzơƨǴǸǠdzơǺǷǑȁǂǠŭơƧƽƢȇǃȁ ǑƢǨŵȏƨƴȈƬǻƢǿǁƢǠLJơǑƢǨŵȏơǂǜǻƨȈǴƄơƩƢƴƬǼŭơǺǟǮǴȀƬLjŭơDZƢƦǫơơǀǿřǠȇ :ƨȈǴƄơƱƢƬǻȏơǦȈdzƢǰƫǑƢǨŵơ \_ƣ ƨȈǼǗȂdzơƨǴǸǠdzơȄǴǟƤǴǘdzơƧƽƢȇǃŅƢƬdzƢƥȁƩơǁƽƢǐdzơ ƧƽƢȇǃDzƥƢǬŭƢƥȁƨȈƦǼƳȏơǞǴLjdzơǺǟǥȁDŽǠdzơŅƢƬdzƢƥȁƢȀƳƢƬǻơǦȈdzƢǰƫ .ǥǂǐdzơǂǠLJǝƢǨƫǁơǽơƽƚǷơǀǿȁƨȈŭƢǠdzơǩȂLjdzơĿƨȈƦǼƳȏơƨǴǸǠdzơǺǷǑȁǂǠŭơƧƽƢȇǃȁ .ǥǂǐdzơǂǠLJȄǴǟƨȈǴƄơƱƢƬǻȏơǦȈdzƢǰƫĿŚǤƬdzơŚƯƘƫ : (4)ǶǫǁDzǰnjdzơǮdzƿƶǓȂȇŅƢƬdzơňƢȈƦdzơDzȈưǸƬdzơȁ ExcelƨǘLJơȂƥ ƮƷƢƦdzơƽơƾǟơǺǷ :ǁƾǐŭơ 0 1 2 3 4 5 1 2 3 4 5 6 7 ΔϴϠΤϤϟΝΎΘϧϻϒϴϟΎϜΗ ϑήμϟήόγ ϢΠΤϟ Ϧϣΰϟ

والتغير في الدخول الحقيقية: يختلف الامر في حالة تغير الدخل الحقيقي في الدول عن حالة تغير الدخل الحقيقي في دولة  $6\,$ اخرى، فمع بقاء العوامل الاخرى على ما هي عليه نجد ان زيادة الدخل القومي الحقيقي يؤدي الى زيادة وارداقما، الامر الذي يتوقف بدوره على مرونات الواردات بالنسبة للدخل<sup>7</sup>[.](#page-10-5) و وفق هذا المدخل نجد وجهين، اما زيادة الدخول المحلية مقارنة مع دخول الدول ذات الرابطة التجارية او العكس زيادة الدخول الحقيقية للدول الاخرى مقارنة بالدخول المحلية: أ\_ زيادة الدخول الحقيقية المحلية: من شانه ان يؤثر على سعر الصرف فكلما كان مرتفعا فكر الفرد في السياحة والسلع

الاجنبية ما يجعل الطلب على العملة الاجنبية يزيد وبذلك ينخفض سعر الصرف اي انه لديه علاقة عكسية مع سعر الصرف.

ب\_ زيادة الدخول الحقيقية الاجنبية: من شانه ان يؤثر على سعر الصرف فكلما كان مرتفعا فكر الفرد الأجنبي في السياحة والسلع المحلية ما يجعل الطلب على العملة المحلية يزيد وبذلك يرتفع سعر الصرف اي انه لديه علاقة طردية مع سعر الصرف.

والتمثيل البيابي التالي يوضح ذلك:

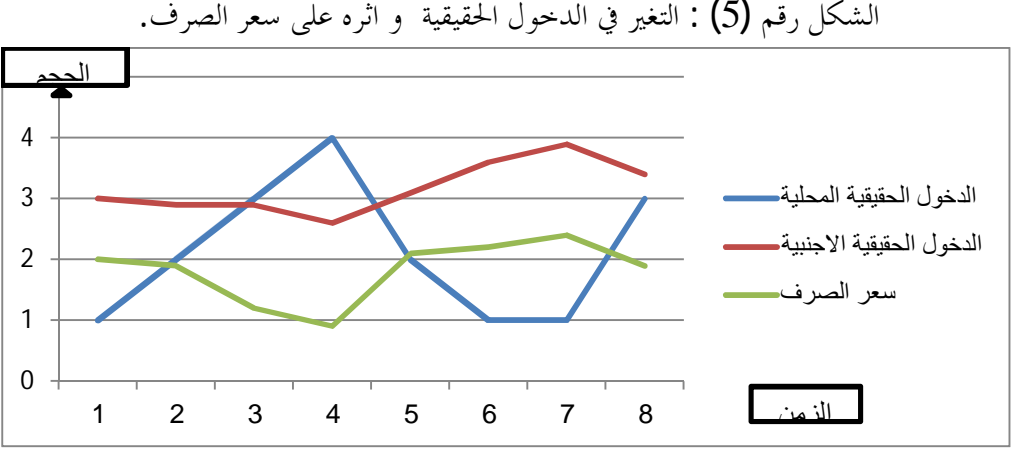

ExcelƨǘLJơȂƥƤdzƢǘdzơƽơƾǟơǺǷ :ǁƾǐŭơ

ثانيا : الوضعيات المختلفة التيّ تأخذها التجارة الحارجية المؤثرة على سعر الصرف. يتم اسقاط الدراسة النظرية على حالة سعر صرف الدينار الجزائري وتحليل تطوره وتأثره في الفترة الممتدة من سنة 2005 الى سنة2015.

ل\_ تأثر سعر صرف الدينار الجزائري من خلال التغيرات في قيمة الصادرات والواردات: في هذا العنصر يتم تحليل تأثير تغير كل من الصادرات والواردات على سعر صرف الدينار كل منهما على حدى.

أ\_ تأثير التغير في قيمة صادرات الجزائر على سعر صرف الدينار: شهدت صادرات الجزائر منذ سنة 2005 والي غاية 79.1 رکود في مرتين حيث کانت في منحي تصاعدي في سنة 2005 بلغت 48.8 مليار دولار وصولا الى 79.1 مليار دولار سنة 2008، ورافقها تحسن في معدل سعر صرف حيث كان73.27 دينار مقابل الدولار الواحد سنة وارتفعت قيمة الدينار وصولا الى 64.58 دينار مقابل الدولار الواحد سنة 2008، وهذا يؤكد منطق النظرية  $2005\,$ الاقتصادية التي تفيد بان للدول التي " تعتمد في مواردها على مداحيل تصدير سلعة واحدة كالمحروقات فان أسعار السلع المصدرة وسعر الصرف الحقيقي ينتقلان معا في الاتجاه الطويل<sup>[8](#page-10-6)</sup>"، ولهذا فان زيادة الصادرات تؤدي الى ارتفا ع سعر الصرف

وفي سنة 2009 شهدت صادرات الجزائر تراجع حيث انخفضت الى 40.5 مليار دولار مؤثرة على سعر الصرف الذي تدهورت قيمته هو الاخر حيث تراجع معدله الى 72.64 والى غاية سنة 2009، ييقى تأثير تغير صادرات الجزائر على سعر صرفها منطقى جدا و يفسر منطق السوق ويخضع لقوى العرض والطلب، ثم عادت الصادرات الى الارتفاع والتوسع حتى بلغت 72.9 سنة 2011 ومع انخفاضها سنة 2012 تأثر سعر الصرف بخسارة خمسة دنانير مقابل دولار واحد والى غاية سنة 2012 يبقى تأثير زيادة وانخفاض الصادرات مفسر لتغير سعر الصرف ومع التراجع الطفيف ًلقيمة الصادرات حتى سنة 2015 سنة الازمة البترولية المصاحبة لتقلص قيمة الصادرات بنسبة 40 في المئة، ومؤدية بالهيار سعر صرف الدينار الذي قفز من 80 الى 101 في غضون سنة واحدة.

ب \_ تأثير تغير قيمة واردات الجزائر على سعر صرفها: تعد واردات الجزائر غير مطابقة وموازية للمنطق النظرية الاقتصادية حيث انه كلما زادت الواردات انخفض سعر الصرف والعكس حيث ان العلاقة العكسية التي من المفروض ان تكون بين تغير سعر الصرف والواردات غابت في الاقتصاد الجزائري بحيث تقلص الواردات يكون معه تدهور في سعر الصرف حيث في سنة 2009 تقلصت الواردات من 39.1 مليار دولار الى 34.3 مليار دولار في حين تدهور سعر الصرف، وفي سنة 2015 حصل نفس الشيء تقلصت قيمة الواردات من 58.3للى 51.5 مليار دولار، ومع ذلك انهار سعر الصرف.

اذن بالنسبة للاقتصاد الجزائري فان تغير الواردات لا يفسر تغير سعر الصرف والتأثير غير ملحوظ بين المتغيرين. ƩơƽǁơȂdzơȁƩơǁƽƢǐdzơ ȄǴǟƤǴǘdzơƨǻȁǂǷǺǷȅǂƟơDŽŪơǁƢǼȇƾdzơǥǂǏ ǂǠLJǂƯƘƫ \_2

أ\_ تأثير مرونة الطلب على الصادرات في سعر صرف الدينار: من المعروف ان قيمة صادرات الجزائر مرنة وتخضع لحركة اسعار البترول التي بدورها تتحكم فيها اسباب خارج سيطرة الاقتصاد الوطني حيث، "اتصفت سوق النفط باحتكار القلة، حيث أخذ الكارتل النفطي على عاتقه مهمة تقسيم

الأسواق وتحديد الأسعار، وكانت تأتي دائما على حساب مصالح الدول <sup>[9](#page-10-7)</sup>" ، التي تبقى تتأثر هذه الاسعار لأنه يرتبط مع السوق العالمي بمذا الرابط القوي الذي يمثل قيمة إيراداته من المحروقات، ولذلك فنجد مرونة قيمة صادرات الجزائر توثر عكسيا في سعر الصرف وهي الاخرى مفسرة لتغيراته.

ب\_ تأثر سعر الصرف الدينار من حلال مرونة الطلب على الواردات: الواردات هي تلبية للطلب المحلي و"ينقسم الطلب المحلي الى سلع قابلة للإتجار وسلع غير قابلة للإتجار<sup>[10](#page-10-8)</sup>"، وبالتالي الطلب على السلع الغير قابلة للإتجار تكون ذات مرونة ضعيفة مقابل السلع القابلة للإتجار، و تعرف واردات الجزائر بالها عبارة عن المواد الاستهلاكية من غذاء ودواء و لباس ... الخ، وهي سلع غير قابلة للإتجار اي الها اساسية والزامية لا يستطيع المواطن الاستغناء عنها ومن هذا فمرونة الواردات اقل من مرونة الصادرات ولهذا نجد ان الواردات الجزائرية تفسر انخفاض سعر الصرف هي الاحرى.

3\_ تأثير جنسية كل من عملة الصادرات و الواردات والمواد الاولية على سعر الصرف.

أ\_ تبعات بيع الصادرات بالعملة الاجنبية على سعر الصرف: وكما هو معروف انا صادرات الجزائر تكاد تكون كلها محروقات، والمعروف عن المحروقات الها تباع بالدولار ولا مجال لدخول الدينار كوسيط في بيع الصادرات الجزائرية ولهذا لا يوحد طلب على الدينار الجزائري وهذا ما يفسر" القدرة الشرائية للدينار

الجزائري التي أصبحت ضعيفة جدا وخاصة بالنسبة لتبادله مع العملة الأحنبية "<sup>[11](#page-10-9)</sup> وبقاء الدينار في قيمة متدهورة حدا وربما هذا ما يجعل الطلب على الدينار يكاد يكون معدوم اذن لا عجب في مقارنة الديار الجزائري بعملات دول المنطقة والتي

تعرف عملتها سعر صرف مضاعف مرات ومرات للدينار، وهذا يبقى سبب مفسر لضعف قيمة الدينار في كل الفترات وهذا يتماشى ومنطق النظرية الاقتصادية.

ب\_ تبعات شراء الواردات بالعملة الوطنية على سعر الصرف: بما ان الجزائر بلد مصدر للمحروقات و عملتها لا تحظى بالقبول نضرا لان المحروقات تشترى منها بالدولار فالجزائر لا تشتري ولا اي شيء بالدينار دون دحول عملات اجنبية الوساطة ولهذا لا تستطيع ان تخلق الطلب على عملتها، كما هو الحال بالنسبة للوليات المتحدة الامريكية التي حلقت لعملتها طلب وذلك بفرض التعامل في سوق المحروقات بالدولار فقط في ظل منظمة الاوبك للدول المصدرة للبترول، ولهذا فالامتياز من الشراء بالعملة الوطنية يبقى استثناء يستفيد منه الدولار الامريكي دون باقى العملات و ربما الاورو والعملات القوية تجد قبول واسع وتستطيع ان تنهي صفقات دون وساطة عملات احرى لكن الدينار الجزائري اعدم هذه الفرصة.

ج\_ حنسية المواد الاولية كمؤثر في سعر الصرف: يعرف الاقتصاد الجزائري بانه اقتصاد استهلاكي وليس انتاجي ولذلك لا يعتمد على العمليات التحويلية ولا يتأثر سعر الصرف بمصدر المواد الاولية، سواء كانت محلية او اجنبية، والاقتصاد الجزائري اصلا لا يستورد المواد الاولية بل يصدر المواد الاولية، وهذا المؤشر يؤثر في الاقتصاديات الصناعية.

 $+$ التغير في تكاليف الانتاج المحلية: تعتبر تكاليف الانتاج في الجزائر منخفضة وهي مساعدة على تحسين سعر الصرف لكن للأسف غياب السياسة التي من شالها التنسيق بين عوامل الانتاج المتوفرة في الجزائر و بتكاليف منخفضة يفقد الجزائر هذا الامتياز ويفقد سعر صرف الدينار الجزائري نقطة قوة اخرى ويجعل الاقتصاد الجزائري في الا توازن في تجارتها الخارجية وفي ميزانيتها العمومية وفي استقرارها المالي والاقتصادي

ض التغير في الدخول الحقيقية: تعتبر الدحول الحقيقية جانب ومؤثر سلبي على سعر صرف الدينار في الجزائر وذلك نظرا Š لبيئة و حغرافيا البلد الذي يعد حار لدولة تونس التي تعتبر دحولها الحقيقية اقل من الجزائر وبذلك نجد ان اتجاه السياحة يسير في اتجاه عكسي مع سعر الصرف وهو لصالح تونس لان الفرد الجزائري مقارنة مع فرد الدولة الجار تونس يعتر دخله الحقيقى احسن لذا فالجزائريون يتوجهون لتونس من احل السياحة وهناك يكون الطلب اكثر على العملة التونسية وبذلك يفقد الدينار فرصة اخرى ولهذا الدينار التونسي افضل بكثير من الدينار الجزائري.

النتائج المتوصل اليها:

يادة صادرات الجزائر يؤدي الى تحسن سعر الصرف وهذا منطقى و يتماشى مع النظرية الاقتصادية. لكن  $1$ للأسف الجزائر لا تستطيع الزيادة من حجم صادرالها في ظل اعتمادها على قطاع واحد.

ضحض الحفاض الواردات لا يؤدي الى تحسن سعر الصرف و هذا ما لا يتماشى مع النظرية الاقتصادية وذلك راجع الى \_\_\_\_\_\_\_\_ ان تراجع الواردات ليس بسبب احلالها بمنتجات محلية بل بسبب تراجع الصادرات وتبني سياسات التقشف وهذا منطقى .

الطلب على صادرات الجزائر مرن لأنه يفسر بسعر البترول، و هو يساهم في تدهور قيمة الدينار وذلك لاعتماد\_ الجزائر على قطاع واحد في الصادرات وهي لا تستطيع السيطرة والتحكم في اسعاره.

لِ الطلب على الواردات ليس مرن و ذلك لحتمية الواردات بالنسبة للفرد الجزائري، عدم تحقيق الامن الغذائي ، وهذا بدوره عامل من العوامل الذي ساهم في تدهور الدينار.

ح ييع الصادرات بعملة غير الدينار هو سبب انحطاط سعر صرف الدينار وهذا من من اهم و اكبر الاسباب التي \_ تعرقل تحسن قيمة الدينار .

للوقع الجغرافي وعلاقات الجوار اثرت سلبا على قيمة الدينار وذلك لمقارنة الوضع المعيشي الافضل بالنسبة للفرد \_ الجزائري مقارنة بجيرافما وهذا ما يدفعه للسياحة مما يجعله يطلب العملة الاحنبية ويزيد عرض الدينار الجزائري وهذه الظاهرة من شاها المساهمة في تخفيض قيمة الدينا, .

التوصيات:

ياخل تحسين قيمة الدينار الجزائري يجب ان يوحد سبيل ما لبيع صادرات الجزائر من المحروقات بالدينار . ے یجب الاعتماد علی الواردات في منتجات غير اساسية لکي تکون ذات مرونة کبيرة ولا تؤثر سلبا علي قيمة \_\_\_\_\_\_\_\_\_\_\_\_\_ الدينار وهذا يستلزم تنويع القاعدة الانتاجية للبلد وتحقيق الامن الغذائي .

في يجب وضع بيئة مواتية لاستقطاب الاجانب الاوربيين لأجل تحسين وتيرة الطلب على الدينار الجزائري وهذا  $3$ يتطلب الاهتمام بالقطاع السياحي.

خاتمة:

سعر الصرف مؤشر مهم يعبر عن مكانة واقتصاد البلد في التجارة العالمية وذلك وهذا يترجم الوضع الاقتصادي للجزائر حيث يلاحظ ان معظم القطاعات التي من شاها تحسين قيمة الدينار لم ترى النور بعد مثل قطاع السياحة وقطاع الصناعة وقطاع الفلاحة، الشيء الوحيد الموجود والمتوفر والذي من شأنه تحسين قيمة الدينار هو الحروقات لو كانت تباع بالدينار، اذن آن الاوان لإعادة النظر في اتفاقيات منظمة اوبك واتفاقيات دفع مبيعات البترول وإلا فإن الدينار الجزائري لن يعرف التحسن في سعر صرفه في المدى القصير والمتوسط في ظل هذه الظروف. الملحق:

| 2015  | 2014  | 2013  | 2012  | 2011  | 2010  | 2009  | 2008  | 2007  | 2006  | 2005  | السنوات              |
|-------|-------|-------|-------|-------|-------|-------|-------|-------|-------|-------|----------------------|
|       |       |       |       |       |       |       |       |       |       |       |                      |
| 37.7  | 62.6  | 65.7  | 66    | 72.9  | 49.94 | 40.5  | 79.1  | 63.3  | 57    | 48.8  |                      |
|       |       |       |       |       |       |       |       |       |       |       | الصادرات<br>عليار§   |
| 51.5  | 58.3  | 55    | 50    | 44.9  | 34.8  | 34.3  | 39.1  | 31.6  | 25.2  | 24.8  | الواردات             |
|       |       |       |       |       |       |       |       |       |       |       | بمليار§              |
| 101.2 | 80.73 | 79.38 | 77.53 | 72.93 | 74.38 | 72.64 | 64.58 | 69.29 | 72.64 | 73,27 |                      |
|       |       |       |       |       |       |       |       |       |       |       | سعر الصرف<br>USD/DZD |
| 52.79 | 99.54 | 105.9 | 109.5 | 112.9 | 80.15 | 62.25 | 99.97 | 74.95 | 65.85 | 54,64 |                      |
|       |       |       |       |       |       |       |       |       |       |       | سعر برميل<br>النفط§  |

جدول يمثل تطور صادرات وواردات وكذا سعر الصرف و سعر برميل البترول للفترة 2005−2015

المصدر : من اعداد الباحث اعتمادا على احصائيات الديوان الوطني للإحصاءات.

180

 $\overline{a}$ 

تأثر سعر صرف الدينار الجزائري بتذبذب حصيلة التجارة الخارجية

<span id="page-10-8"></span><span id="page-10-7"></span><span id="page-10-6"></span><span id="page-10-5"></span><span id="page-10-4"></span><span id="page-10-3"></span><span id="page-10-2"></span><span id="page-10-1"></span><span id="page-10-0"></span>الهوامش:

ـ الطاهر لطرش ، تقنيات البنوك، ديوان المطبوعات الجامعية ،الجزائر، ط6، 2007 ، ص 95. \_ جميلة الجوزي ، ميزان المدفوعات الجزائري في ظل انضمام الجزائر الى المنظمة العالمية للتحارة، مجلة الباحـــث، .229 جامعة ورقلة ، الجزائر ، العدد 2012 [1] ص229. ً\_ ناصري نفيسة، أثر سعر الصرف على جذب الاستثمارات الأحنبية المباشرة في البلدان النامية – دراسة حالــــة الجزائر، مذكرة ماجستير، غير منشورة، في العلوم الاقتصادية، تخصص مالية وبنوك، كلية العلــوم الاقتصـــادية والتجارية وعلوم التسيير، جامعة ابي بكر بلقايد ، تلمسان، الجزائر، دفعة 2011، ص 68. ــ صبحي حسون الساعدي، اياد حماد عبد ،اثر تخفيض سعر الصرف على بعض المتغيرات الاقتصادية مع التركيز على انتقال رؤوس الاموال في بلدان مختارة ، مجلة جامعة الانبار للعلوم الاقتصادية والادارية ، العراق ، المجلـــد 4 .العدد 7، 2011، ص 90. س موردخاي كريانين، تعريب محمد ابراهيم منصور، علي مسعود عطية، الاقتصاد الدولي مدخل السياسات، دار  $^5$ المريخ للنشر، الرياض، السعودية، 2007، ص 265. ك محمد كمال الحمزاوي، سوق الصرف الاحنبي، منشاة المعارف حلال حزى وشركائه، الاسكندرية، 2004، .  $41\degree$ ً\_ المرجع السابق، ص 42 . حبد الرزاق بن الزاوي ،ايمان نعمون، دراسة قياسية لانحراف سعر الصرف الحقيقي عن مســـتواه التــــوازبي في " .85 الجزائر، مجلة الباحث، جامعة ورقلة، الجزائر، العدد 10، 2012 ، ص وسمية مروي، عبد الحميد لخديمي ، تغيرات سعر النفط وسعر الصرف في الجزائر – مقارنة تحليلية وقياســـية ، " .147 يحوث اقتصادية عربية، مركز دراسات الوحدة العربية ، بيروت، لبنان، العدد 71 ، 2015 ، ص147. بلقاسم العباس ،سياسات اسعار الصرف، حسر التنمية، المعهد العربي للتخطيط ، الكويت ، العدد 23 ،2003،

<span id="page-10-9"></span> $\stackrel{10}{\rule{0pt}{0.25ex}}$ ص12 .  $^{-1}$ \_ شعيب بنوة، خياط رحيمة، سياسة سعر الصرف بالجزائر - نمذحة قياسية للدينار الجزائري، مجلة الاكاديمية  $\,$ للدر $\,$ اسات الاجتماعية والانسانية، جامعة حسيبة بن بوعلي الشلف، العدد $2011$ ،  $22$ ص